# **Website Input - Task #2503**

Task # 2484 (Closed): Python 3 support

## **Fix test failures due to no matches**

11/09/2019 01:19 AM - Luke Murphey

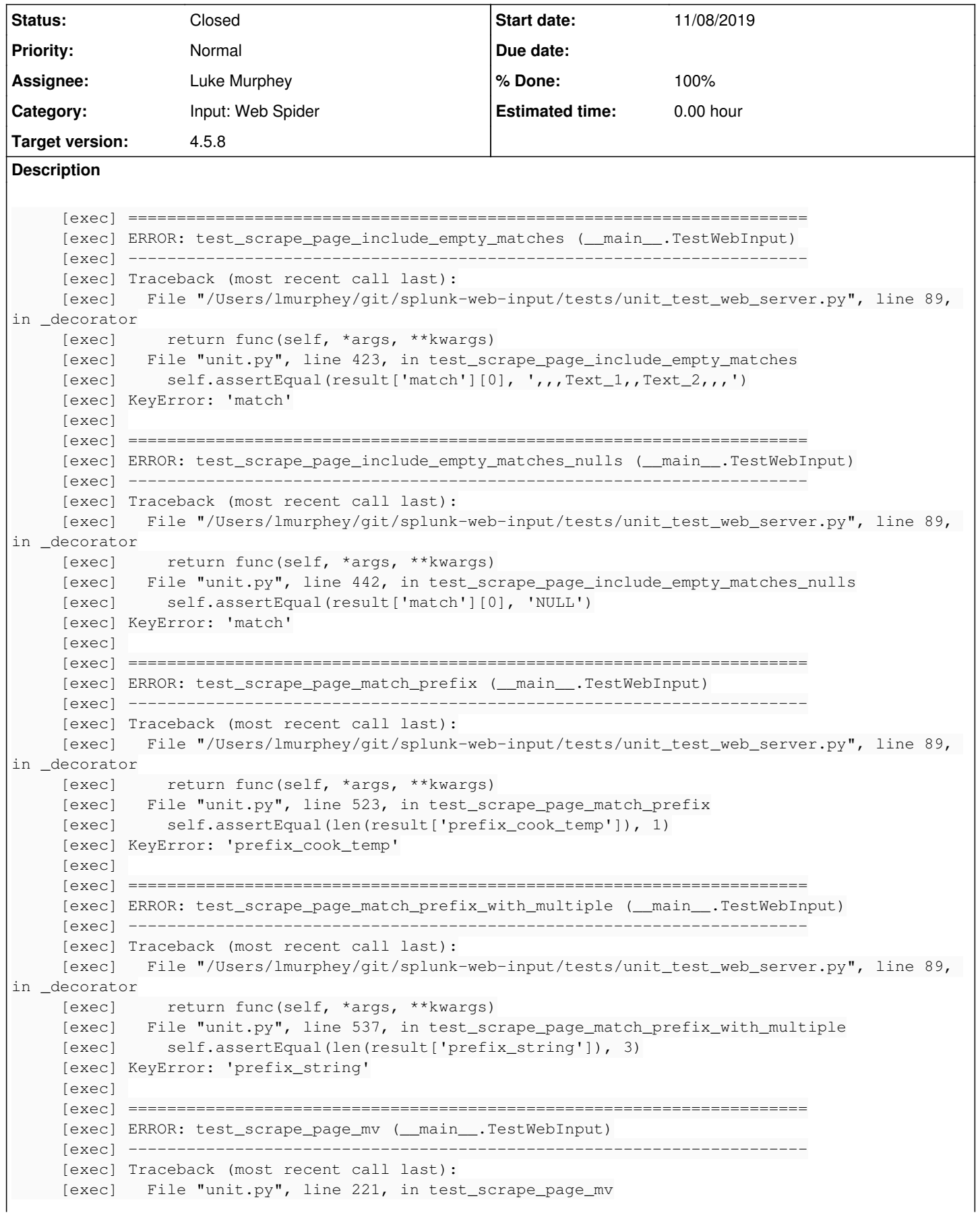

```
[exec]     self.assertEqual(result['response_code'], 200)
     [exec] KeyError: 'response_code'
     [exec] 
[exec] ----------------------------------------------------------------------
```
#### **Associated revisions**

#### **Revision 734 - 11/09/2019 01:42 AM - lmurphey**

Increasing timeouts to make tests more stable

Reference #2503

#### **Revision 736 - 11/09/2019 02:37 AM - lmurphey**

Putting a size limit on files

Reference #2503

#### **History**

#### **#1 - 11/09/2019 01:34 AM - Luke Murphey**

### **Questions:**

- What is the result that is getting returned? Timed out error
- Does increasing the timeout fix it?
	- o Seems to fix most
	- test\_scrape\_page\_include\_empty\_matches is still failing
		- This test succeeds if I run it again though
		- ant test -Dtest=TestWebInput.test\_scrape\_page\_include\_empty\_matches
- Do the tests pass when the browser is disabled?
- Does it work with a really high timeout? Still fails at 30 seconds
- Does it work if I connect to it ahead of time before the tests run with my own browser (since the page seems load fast after the first time)?

#### **Observations:**

- This doesn't fail on 7.3.1
- There is a delay when connecting to the web-server from my browser
- The output on the server also seems very, very slow
- Seeing the following upon connection to /html:

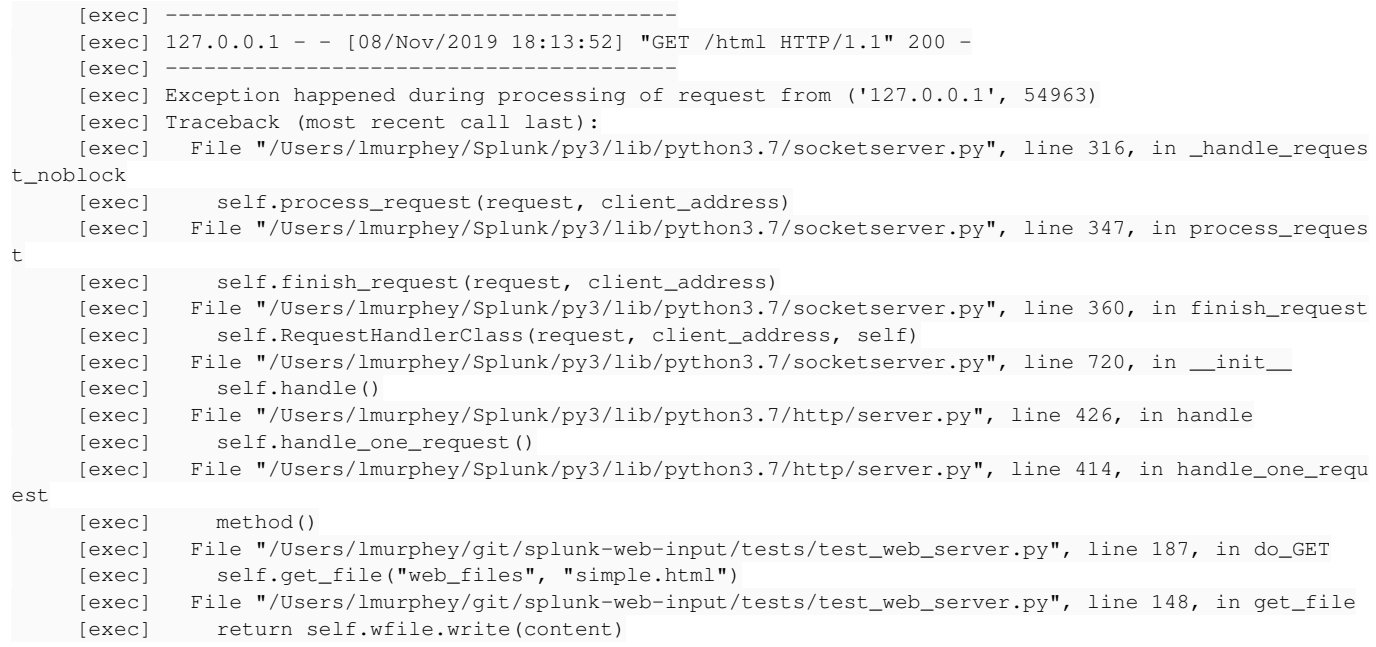

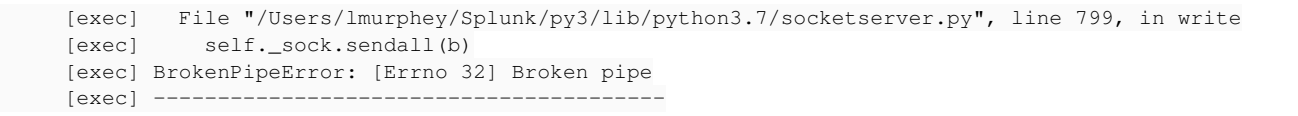

Disabling test\_scrape\_page\_download\_limit seems to fix it. It appears that the failure of the web-server in that case leaks over to the next test case somehow.

### **#2 - 11/09/2019 02:42 AM - Luke Murphey**

- *Status changed from New to Closed*
- *% Done changed from 0 to 100*